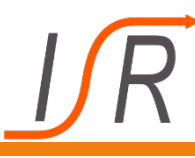

## **Beschreibung und Analyse dynamischer Systeme im Zustandsraum**

# A Methoden zur Berechnung der Transitionsmatrix  $\Phi(t) = e^{At}$

- Numerische Integration
- **Reihenentwicklung**
- **Mit Hilfe der Diagonalform der Systemmatrix A**
- **Nit Hilfe der inversen Laplace-Transformation**
- **Berechnung mit Matlab (Skalierung und Quadrierung)**
- Lösung der "Zustandsgleichung im Frequenzbereich".

 $G(s) = c^T [sI - A]^T b = \mathcal{L} \{c^T e^{At} b\}$ 

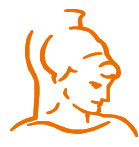

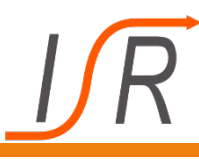

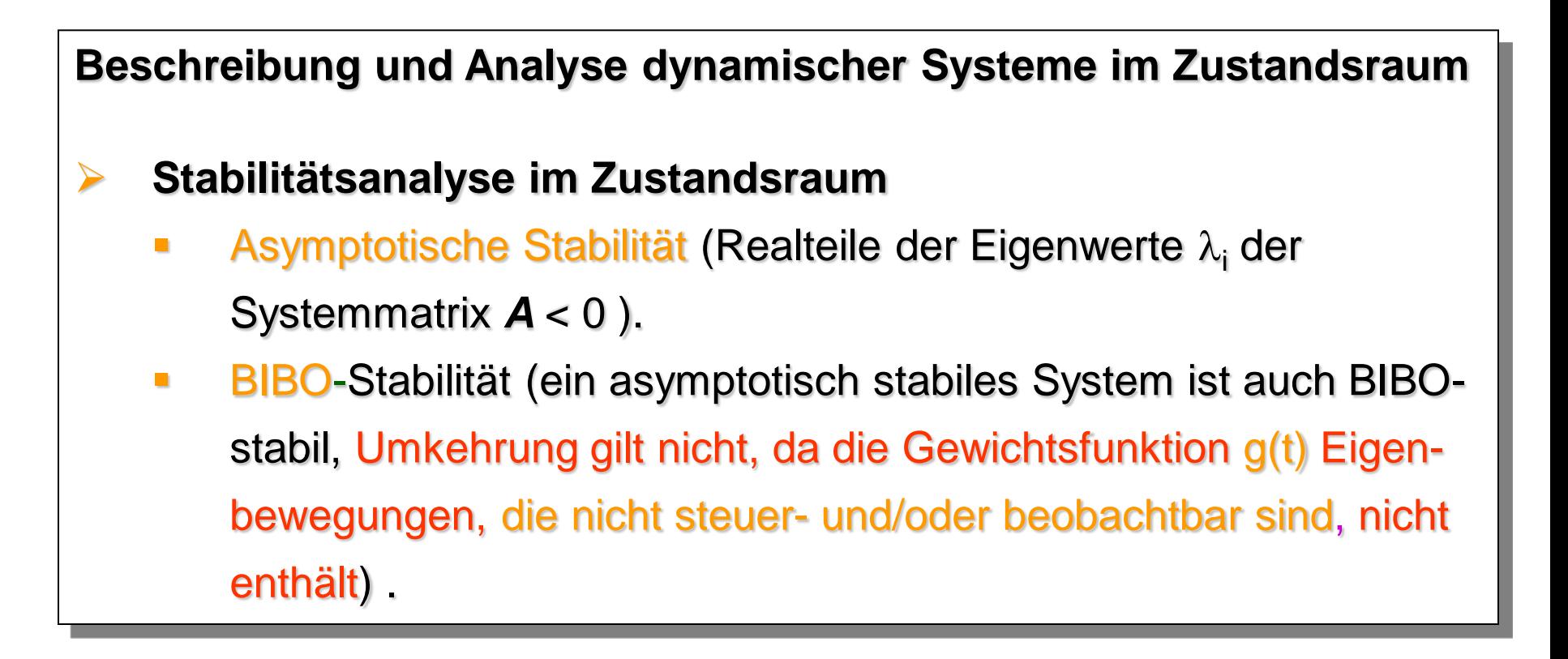

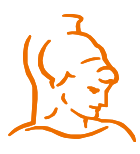

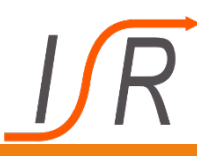

**Mit Hilfe der Zustandsraumdarstellung und des Konzeptes der Steuerund Beobachtbarkeit konnte Rudolph Kalman zum Ende der 50er Jahre erstmals folgende Frage anschaulich beantworten:**

Warum ist es nicht möglich, ein instabiles System durch eine perfekte Pol- Nullstellenkompensation in der rechten s-Halbebene zu stabilisieren?

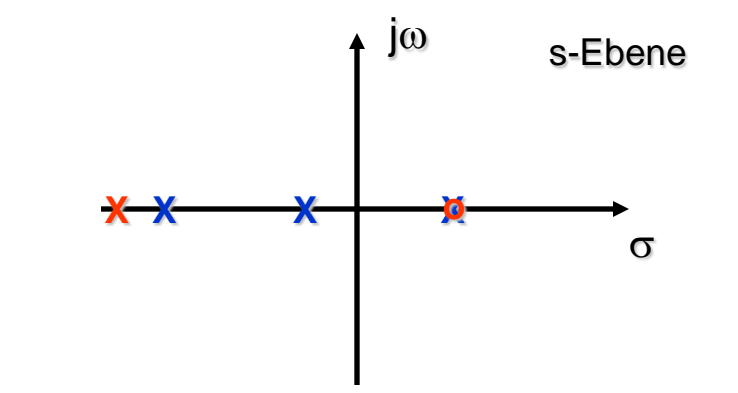

**Die Ordnung der Übertragungsfunktion ist dann jedoch kleiner als die Systemordnung (die Anzahl der konzentrierten Energiespeicher) und die instabilen Eigenbewegungen können entweder mit Hilfe von Stellsignalen nicht mehr beeinflusst werden (nicht steuerbar) oder/(und) sind im Ausgangssignal nicht mehr sichtbar (nicht beobachtbar).**

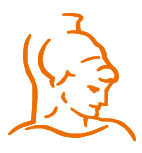

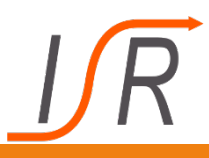

# **Beispiel, dass eine Stabilisierung durch eine Pol-Nullstellenkompensation in der rechten s-Halbebene nicht möglich ist !!!!!!**

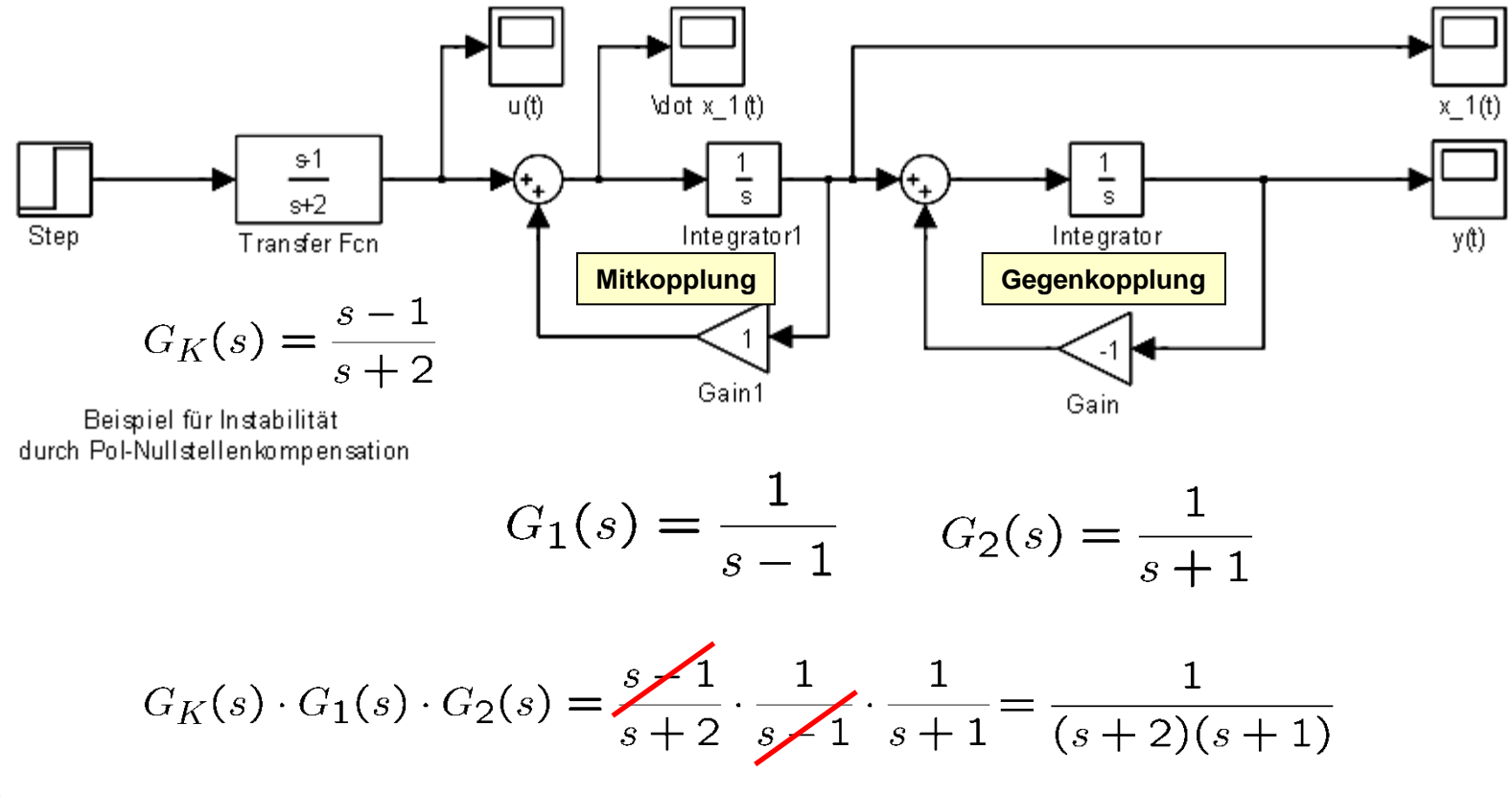

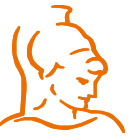

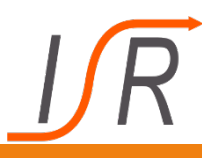

### Definition 3.4 (Zustandssteuerbarkeit)

Ein dynamisches System  $(A, b)$  heißt vollständig zustandssteuerbar (z-steuerbar), wenn der Zustandsvektor  $x(t)$  durch eine geeignete Steuerfunktion  $u(t)$  in einer endlichen Zeitspanne  $[t_0, t_e]$  von jedem beliebigen Anfangszustand  $\boldsymbol{x}(t_0) = \boldsymbol{x}_0$  in den Nullzustand  $\boldsymbol{x}(t_e) = \boldsymbol{0}$  überführt werden kann.

### Definition 3.5 (Zustandserreichbarkeit)

Ein dynamisches System  $(A, b)$  heißt vollständig erreichbar, wenn der Zustandsvektor  $x(t)$  durch eine geeignete Steuerfunktion  $u(t)$  in einer endlichen Zeitspanne  $[t_0, t_e]$  aus dem Nullzustand  $\boldsymbol{x}(t_0) = 0$  in jeden gewünschten Endzustand  $\boldsymbol{x}(t_e)$  überführt werden kann.

**Die Erreichbarkeit stellt im Vergleich zur Steuerbarkeit eigentlich höhere Anforderungen an die Eigenschaften eines dynamischen Systems.**

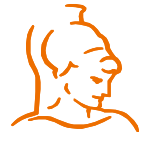

**Bei linearen, zeitinvarianten Systemen muss nicht zwischen Steuer- und Erreichbarkeit unterschieden werden.**

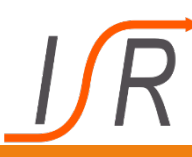

# **Heißluftballon**

**Lediglich die Höhe eines Heißluftballons kann durch den Brenner gezielt beeinflusst werden.**

**Parallelschaltung von Systemen mit gleichen dynamischen Eigenschaften**

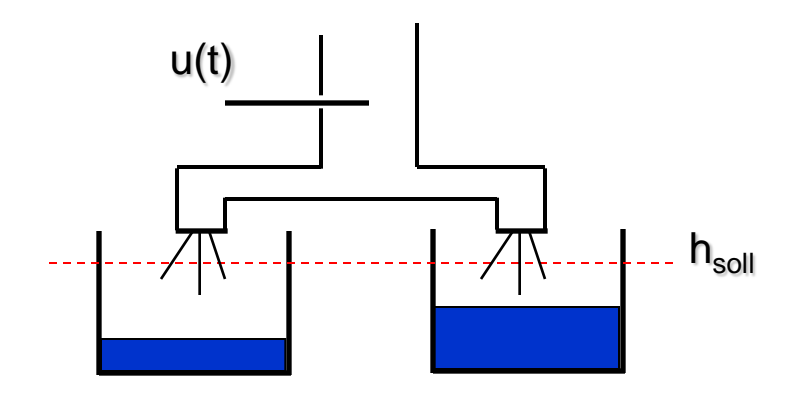

**Die Wasserstände in den beiden Behältern können nicht unabhängig voneinander eingestellt werden.**

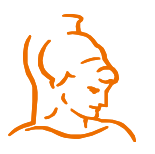

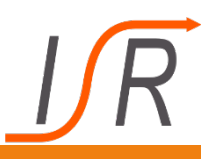

# **Steuerbarkeitskriterien**

**Satz 3.2** *(Steuerbarkeitskriterien)* Der Rang der Steuerbarkeitsmatrix Ein zeitinvariantes System  $(3.1)$  der Ordnung  $n$  ist gibt die Anzahl der steuerbaren Zustandsgrößen an.(Kalman-Kriterium)  $a1$ dann und nur dann vollständig z-steuerbar, wenn für die  $(n \times n)$  Steuerbarkeitsmatrix  $Q_S$  gilt:  $\text{Rang } \mathbf{Q}_\text{s} = \text{Rang } \left[ \mathbf{b} \mathbf{Ab} \mathbf{A}^2 \mathbf{b} \dots \mathbf{A}^{\mathbf{n-1}} \mathbf{b} \right] = \mathbf{n}$  $(3.37)$ (Hautus-Kriterium)  $a2$ Man sagt dann auch, dass der Überprüfung der einzelnen Eigenwerte auf Steuerl Eigenwert  $\lambda_i$  nicht steuerbar ist !!  $\text{Rang }\mathbf{Q}_{\text{S}}^* = \text{Rang} \big[ \lambda \mathbf{I} \leq \mathbf{\hat{A}} \mathbf{b} \big]_{\lambda = \lambda_i} = \mathbf{n}$  $(3.38)$ Ist die Bedingung nicht erfüllt, mit  $\lambda_i, i = 1, 2, ..., n$  den Eigenwerten von A. so kann die zugehörige Eigenbewegung nicht beeinflusst werden.

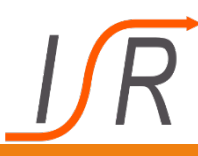

# **Zustandsmodell**

$$
\begin{bmatrix} \dot{x}_1(t) \\ \dot{x}_2(t) \end{bmatrix} = \begin{bmatrix} 1 & 0 \\ 0 & 2 \end{bmatrix} \begin{bmatrix} x_1(t) \\ x_2(t) \end{bmatrix} + \begin{bmatrix} b_1 \\ b_2 \end{bmatrix} u(t)
$$

**Das System ist vollständig z**-steuerbar für  $b_1, b_2 \neq 0$ 

**Überprüfung der Steuerbarkeit mit Hilfe des Kalman-Kriteriums**

$$
Q_{s} = \begin{bmatrix} b & Ab \end{bmatrix}
$$
  
= 
$$
\begin{bmatrix} b_{1} & b_{1} \ b_{2} & 2b_{2} \end{bmatrix}
$$
 det  $Q_{s} = 2b_{1}b_{2} - b_{1}b_{2} = b_{1}b_{2}$   
 
$$
\begin{array}{|c|c|c|c|c|}\n\hline\nRang  $Q_{s} = 2 = n$   
  $für b_{1} & b_{2} \neq 0$
$$

**Überprüfung der Steuerbarkeit mit Hilfe des Hautus-Kriteriums**

 $\mathbf{Q}_{\mathrm{s}}^* = [\lambda \mathbf{I} - \mathbf{A} \quad \mathbf{b}]$ **Eigenwerte:**  $\lambda_1 = 1$ ,  $\lambda_2 = 2$ **Þ**  $\text{Rang}[\lambda_1 \mathbf{I} - \mathbf{A} \quad \mathbf{b}] = \text{Rang} \begin{bmatrix} \sqrt{\mathbf{b} - \mathbf{b} - \mathbf{b} + \mathbf{b} - \mathbf{b} - \mathbf{b} - \mathbf{b} - \mathbf{b} - \mathbf{b} - \mathbf{b} - \mathbf{b} - \mathbf{b} - \mathbf{b} - \mathbf{b} - \mathbf{b} - \mathbf{b} - \mathbf{b} - \mathbf{b} - \mathbf{b} - \mathbf{b} - \mathbf{b} - \mathbf{b} - \mathbf{b} - \mathbf{b} - \mathbf{b}$ 2 0 0 b  $\text{Rang}$   $\left| \overline{\text{für } \mathbf{b}_2 \neq \mathbf{b}_3 \right|}$  $\begin{array}{|ccc|} \hline \mathbf{0} & 0 & \mathbf{b}_1 \end{array}$  $\frac{1}{\sqrt{\tan b_2 \neq 0}} = 2$  $\text{Rang}[\lambda_2 \mathbf{I} - \mathbf{A} \quad \mathbf{b}] = \text{Rang} \begin{bmatrix} 1 & \mathbf{v} & \mathbf{v}_1 \\ \mathbf{0} & \mathbf{b} & \mathbf{b}_1 \end{bmatrix}$ 2  $1 \phi b$  $\begin{vmatrix} \text{Rang} \\ 0 & \phi \end{vmatrix}$  b  $\begin{pmatrix} 1 & \mathbf{\hat{Q}} & \mathbf{b}_1 \end{pmatrix}$  $\begin{bmatrix} 0 & \mathbf{0} & \mathbf{b}_2 \end{bmatrix}$  $\geq$  2 für  $\mathbf{b_2} \neq \mathbf{0}$ 

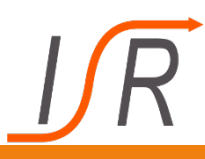

**Beobachtbarkeit**

#### Definition 3.7 Beobachtbarkeit

Das dynamische System (3.1) heißt vollständig beobachtbar im Intervall  $[t_0, t_e]$ , wenn für gegebene  $t_0$  und  $t_e$  jeder Systemzustand  $x(t_0) \in \mathbb{R}^n$  aus der Kenntnis der Eingangsgröße  $u(t)$  und der Ausgangsgröße  $y(t)$  in  $[t_0, t_e]$  ermittelt werden kann.  $\Box$ 

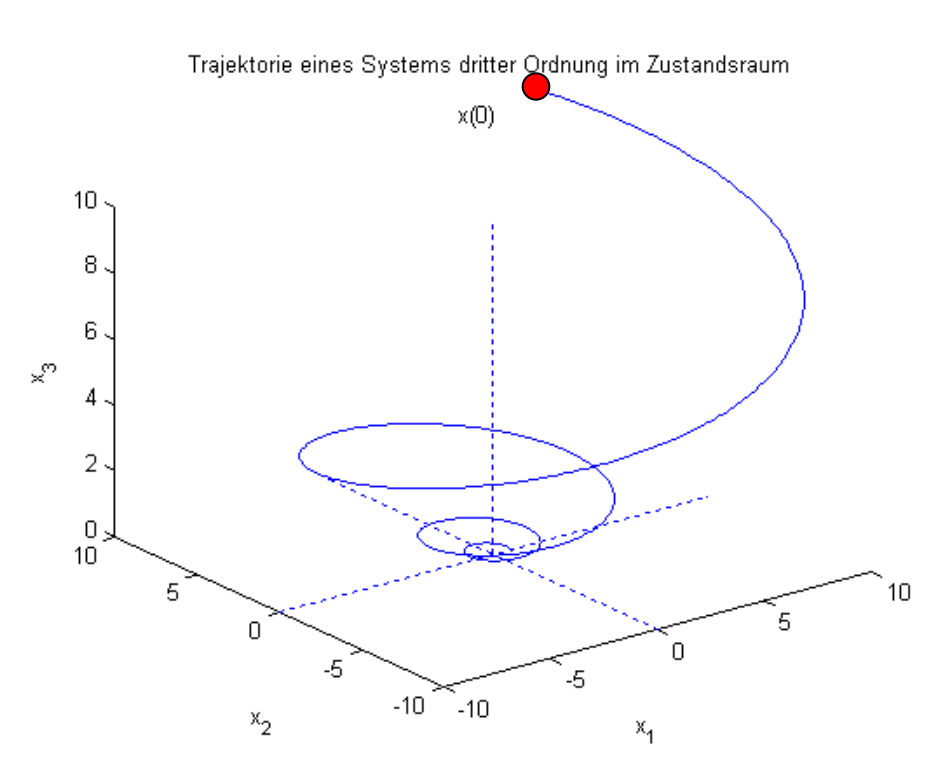

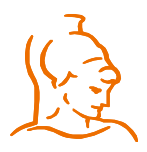

ı,

# **Beobachtbarkeitskriterien**

Der Rang der Beobachtbarkeitsmatrix gibt die Anzahl der beobachtbaren Zustandsgrößen an.

Satz 3.4 (Beobachtbarkeitskriterien)

Ein zeitinvariantes System  $(3.1)$  der Ordnung  $\kappa$  ist

(Kalman Kriterium)  $a1$ dann und nur dann vollständig beobachtbar, wenn gilt:

$$
Rang \widehat{Q}_B = Rang \left[ c \mathbf{A}^T c \dots (\mathbf{A}^T)^{n-1} c \right] = n \tag{3.42}
$$

| a2) (Hautus-Kriterium)                                                              | Man sagt dann auch, dass der Überprüfung der einzelnen Eigenverte auf Beobac<br>Eigenwert $\lambda_i$ nicht beobachtbar ist |
|-------------------------------------------------------------------------------------|----------------------------------------------------------------------------------------------------|
| Rang $Q_B^* = \text{Rang} \left[ \lambda I - A^T \right]_{\lambda = \lambda_i} = n$ | (3.43)                                                                                                    |
| mit $\lambda_i$ , $i = 1, 2, ..., n$ den Eigenverten von $A$ .                      | Eigenwert nicht erfüllt, so kann die zugehörige Eigenbewe-                                                                  |

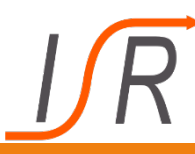

# **Duales System**

**Mit Hilfe der transponierten Matrizen bzw. Vektoren AT,bT,c eines Zustandsmodells (A,b,cT) lässt sich das sogenannte duale System bilden:**

$$
\dot{x}(t) = Ax(t) + bu(t) \qquad \dot{\tilde{x}}(t) = \underbrace{A^T \tilde{x}(t) + c \tilde{u}(t)}_{\tilde{y}(t)} \n= b^T \tilde{x}(t)
$$
\nOrignalsystem

\n

| Orignalsystem | Duales System |
|---------------|---------------|
|---------------|---------------|

**Satz 3.5** (Dualität von Steuer- und Beobachtbarkeit)

Ein zeitinvariantes System  $(3.1)$  ist vollständig zustandssteuerbar (beobachtbar), wenn sein duales System  $(3.51)$  vollständig beobachtbar (zustandssteuerbar) ist.

**Ein Programm zur Überprüfung der Steuerbarkeit kann auch Þ zur Überprüfung der Beobachtbarkeit eingesetzt werden.**

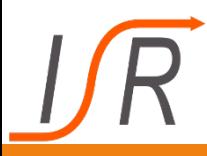

**Die ein reales physikalisches System beschreibenden Zustandsmodelle sind häufig numerisch schlecht konditioniert, d.h. die Elemente der Systemmatrizen weisen große Betragsunterschiede auf:**

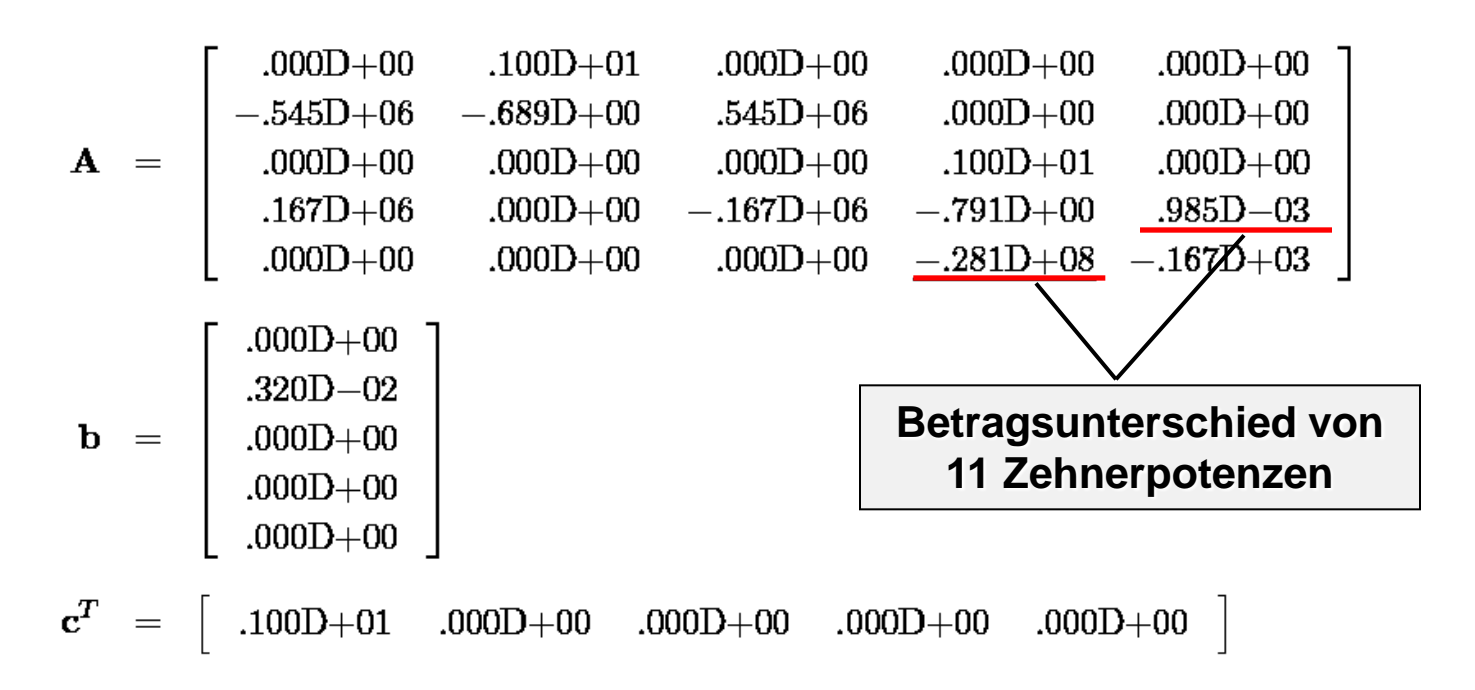

**Zustandsmodell eines elektrischen Vertikalantriebes einer Zahnradschleifmaschine auf der Basis der physikalischen Einheiten kg, m, s.**

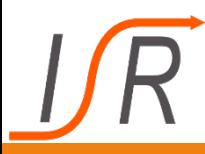

**Die in der Standardliteratur angegebenen Analyse– und Syntheseverfahren für Systeme in einer Zustandsraumdarstellung sind oft für eine numerische Untersuchung weniger gut geeignet:**

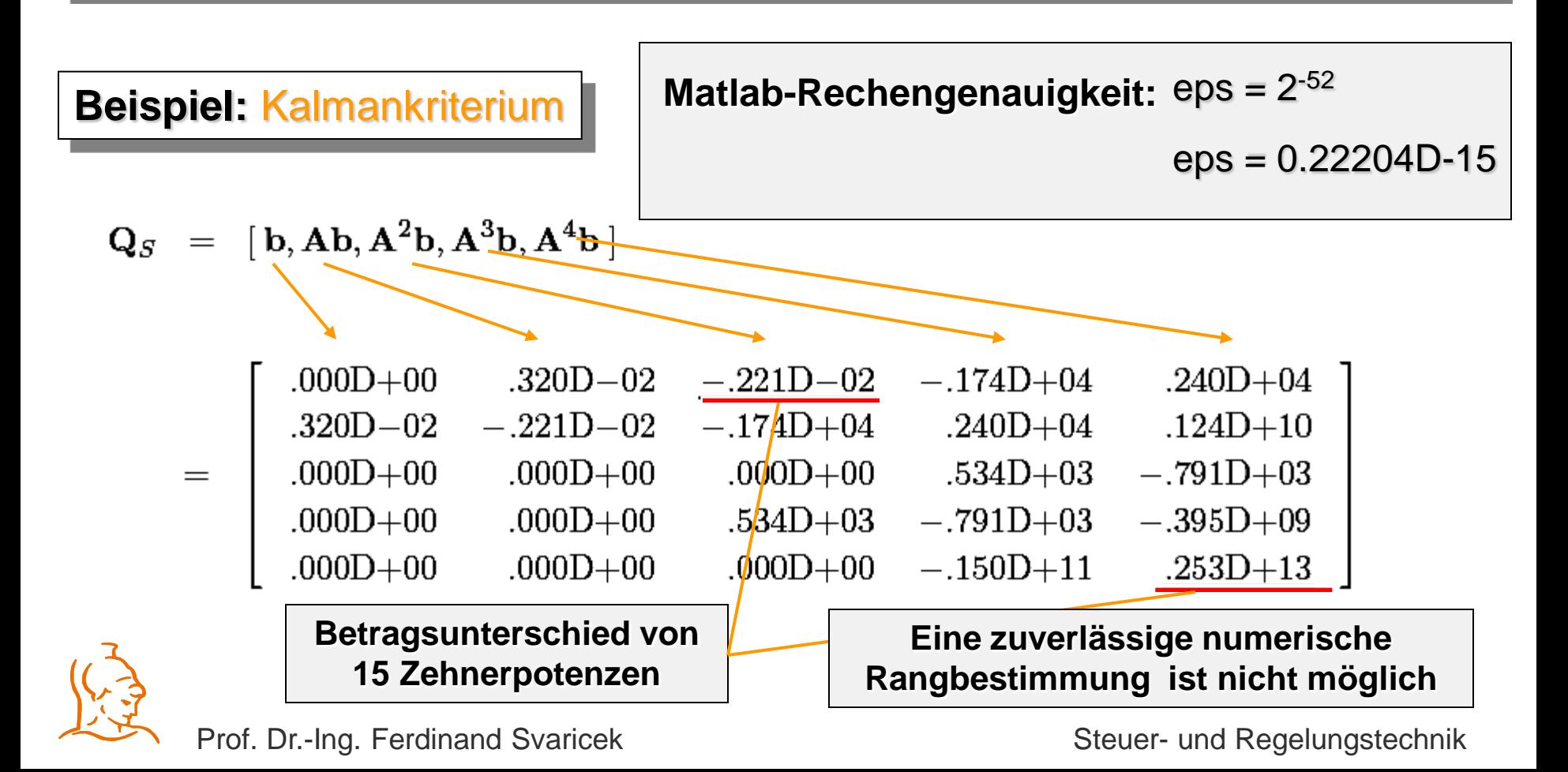

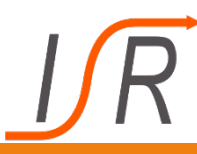

**Verbesserung der Kondition von A,b,c durch Skalierung**

**Unter Skalierung versteht man eine Angleichung der Beträge der Matrixelemente zur Verbesserung der numerischen Kondition:**

Skalierung von **A,b,c** durch Anwendung einer Zustandstransformation

$$
\tilde{\mathbf{x}}(t) = \mathbf{D}\mathbf{x}(t) \implies \mathbf{x}(t) = \mathbf{D}^{-1}\tilde{\mathbf{x}}(t)
$$

mit einer diagonalen Transformationsmatrix **D** liefert:

$$
\mathbf{D}^{-1}\dot{\mathbf{x}}(t) = \mathbf{A}\mathbf{D}^{-1}\mathbf{\tilde{x}}(t) + \mathbf{b}\mathbf{u}(t) \qquad \mathbf{y}(t) = \mathbf{c}_{\mathbf{x}}^{\mathrm{T}}\mathbf{D}^{-1}\mathbf{\tilde{x}}(t)
$$
\n
$$
\dot{\mathbf{x}}(t) = \mathbf{D}\mathbf{A}\mathbf{D}^{-1}\mathbf{\tilde{x}}(t) + \mathbf{D}\mathbf{b}\mathbf{u}(t) \qquad \mathbf{y}(t) = \tilde{\mathbf{c}}^{\mathrm{T}}\mathbf{\tilde{x}}(t)
$$
\n
$$
\dot{\mathbf{x}}(t) = \tilde{\mathbf{A}}\mathbf{\tilde{x}}(t) + \tilde{\mathbf{b}}\mathbf{u}(t)
$$

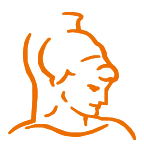

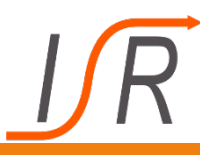

**Skalierung durch eine günstige Wahl der physikalischen Einheiten der Zustandsgrößen:**

Andern der Einheit der Zustandsgröße  $x_5(t)$  (Kraft, die auf die Werkzeugspindel wirkt) von [N] auf [kN] durch Transformation mit:

**D** = diag [1*,* 1*,* 1*,* 1*,* 10*-*3]

**Þ**  $.100D + 01$  $.000D + 00$  $.000D + 00$  $.000D + 00$  $.000D + 00$  $.000D + 00$  $\tilde{\mathbf{A}} = \left[ \begin{array}{rrr} .545\text{D} + 06 & -.689\text{D} + 00 \ - .545\text{D} + 06 & -.689\text{D} + 00 \ 0.00\text{D} + 00 & .000\text{D} + 00 \ 0.00\text{D} + 00 & .000\text{D} + 00 \ 0 & .000\text{D} + 00 \end{array} \right]$  $\hat{\mathbf{b}}$  = .545 $\mathrm{D}{+06}$  $.000D + 00$  $.000D + 00$  $.320D - 02$  $.000D + 00$  $.000D+00$  $.000D + 00$  $.100D + 01$  $.000D + 00$  $-.167D+06$  $-.791D+00$  $.985\mathrm{D}{+00}$  $.000D + 00$  $.000D + 00$  $.000D + 00$  $-.281D+05$  $-.167D+03$  $.000D + 00$  $\tilde{\mathbf{c}}^T$   $\;$   $\;$   $\;$   $\;$  $.100D + 01$  $.000D+00$  $.000D{+}00$  $.000D + 00$  $.000D + 00$ **Bei einem Betrags-** $\mathbf{Q}_S = [\tilde{\mathbf{b}}, \tilde{\mathbf{A}}\tilde{\mathbf{b}}, \tilde{\mathbf{A}}^2\tilde{\mathbf{b}}, \tilde{\mathbf{A}}^3\tilde{\mathbf{b}}, \tilde{\mathbf{A}}^4\tilde{\mathbf{b}}]$ **unterschied von 12**   $.000D + 00$  $.320D - 02$  $-.221D-02$  $-.174D+04$  $.240D + 04$ **Zehnerpotenzen ist**   $.320D - 02$  $-.221D-02$  $-.174D+04$  $.240D + 04$  $.124D + 10$ **eine numerische Rang-** $.000D + 00$  $.000D + 00$  $.000D + 00$  $.534D+03$  $-.791D+03$ **bestimmung gerade**   $.000D + 00$  $.000D + 00$  $.534D+03$  $-.791D+03$  $-.395D+09$ **wieder möglich.** $.000D + 00$  $.000D + 00$  $.000D + 00$  $-.150D + 08$  $.253D+10$ 

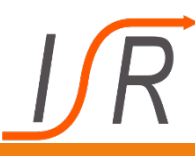

# **Skalierung mit Hilfe der MATLAB-Funktion SSBAL**

Optimale Skalierung mit einer diagonalen Transformationsmatrix, deren Elemente ganzzahlige Potenzen der Rechnerbasis sind:

**D**-1 = diag [2-9 *,* 21 *,* 2-10 *,* 2-1 *,* 216]

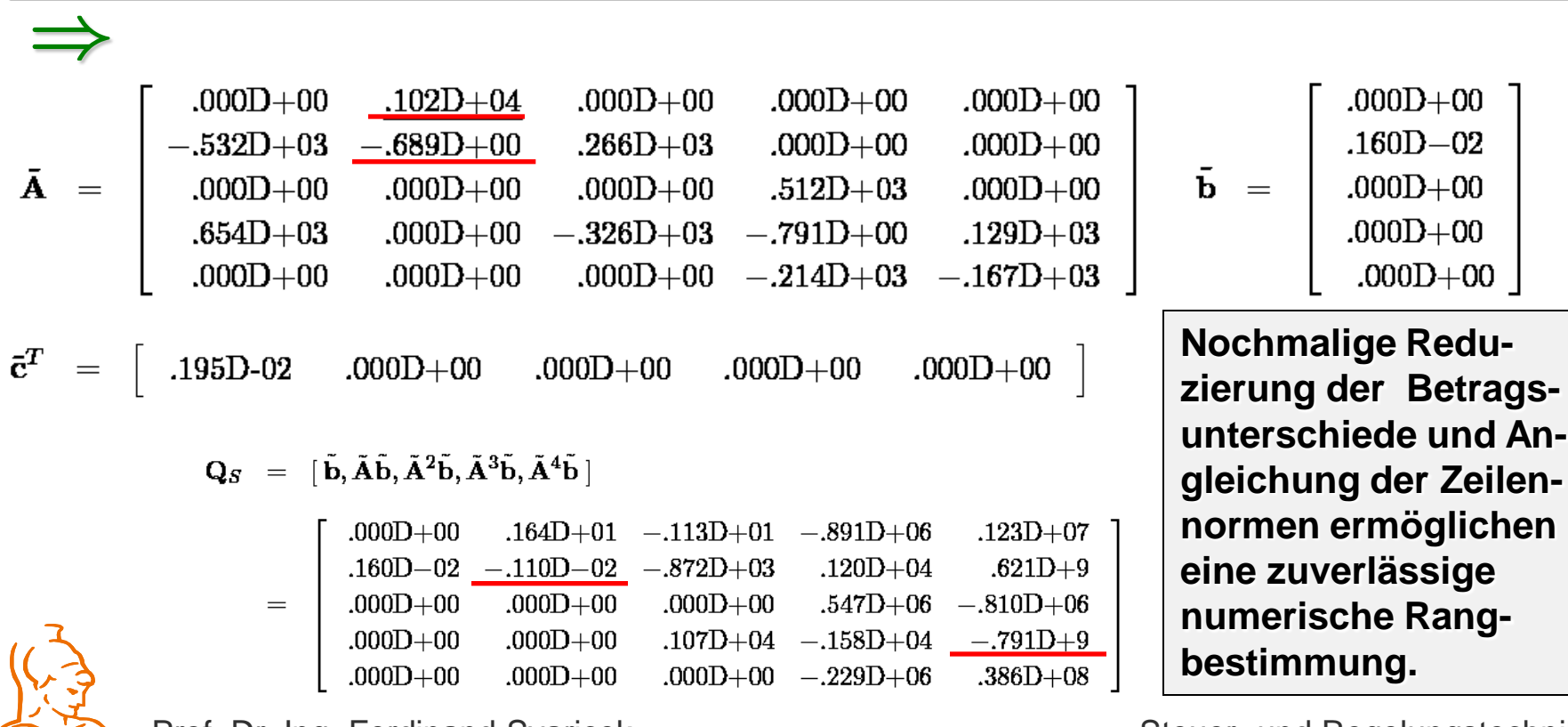

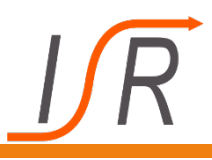

**Es ist bekannt, dass bei der numerischen Berechnung von mehrfachen Eigenwerte relativ große Fehler auftreten können !**  ${\bf A} \;=\;$  $\sqrt{2}$ 4  $5 \neq 2$ 2 1  $\overline{1}$  $\mathbf{1}$ **Beispiel 1: 3.0000e+000 +2.9802e-008i 3.0000e+000 -2.9802e-008i Eigenwerte:**  $\sqrt{2}$  $1 \ 0 \ 0 \ -1$  $\overline{1}$ **Beispiel 2: -8.2698e-006**  Doppelter Eigenwert bei  $\lambda = 3$ Dreifacher Eigenwert bei  $\lambda = 0$ 

 $A =$  $\overline{1}$ 6 6  $\overline{\phantom{a}}$ 4  $-1$  1 0  $3 -1 -2$  $\overline{1}$  $\mathcal{L}$ 7  $\mathcal{L}$  $\overline{1}$  **4.1349e-006 +7.1618e-006i 4.1349e-006 -7.1618e-006i Eigenwerte:**

> Eigenwerte sind die Lösung der Gleichung  $\lambda^3$  = eps und nicht von  $\lambda^3 = 0$

Prof. Dr.-Ing. Ferdinand Ovancek Steuer- Steuer- Steuer- und Regelungstechnik

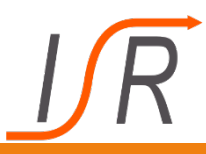

**Der Zustandsvektor x**(t) **eines Zustandsraummodells kann durch eine Transformation**  $\tilde{\mathbf{x}}(t) = \mathbf{T}^{-1}\mathbf{x}(t)$  **in einen Vektor überführt werden, der aus vier Teilvektoren besteht:**

$$
\tilde{\mathbf{x}}(t) = \left[\tilde{\mathbf{x}}_1(t) \ \tilde{\mathbf{x}}_2(t) \ \tilde{\mathbf{x}}_3(t) \ \tilde{\mathbf{x}}_1(t)\right]^T
$$

- <sup>1</sup> **x** (t) : die vollständig steuerbaren, aber **nicht** beobachtbaren Zustandsgrößen
- $\tilde{\mathbf{x}}_2$  (t) : **die vollständig steuerbaren und vollständig beobachtbaren Zustandsgrößen**
- $\tilde{\mathbf{x}}_3$ (t) : die vollständig beobachtbaren, aber nicht vollständig steuerbaren **Zustandsgrößen**
- <sup>4</sup> **x** (t) : die **nicht** steuerbaren und **nicht** beobachtbaren Zustandsgrößen

$$
\left(\sum_{i=1}^{n} \frac{1}{i}\right)^2
$$

$$
\tilde{\boldsymbol{A}} = \boldsymbol{T}^{-1} \boldsymbol{A} \boldsymbol{T} \hspace{0.2cm}, \hspace{0.2cm} \tilde{\boldsymbol{b}} = \boldsymbol{T}^{-1} \boldsymbol{b} \hspace{0.2cm}, \hspace{0.2cm} \tilde{\boldsymbol{c}}^{T} = \boldsymbol{c}^{T} \boldsymbol{T}
$$

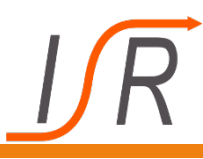

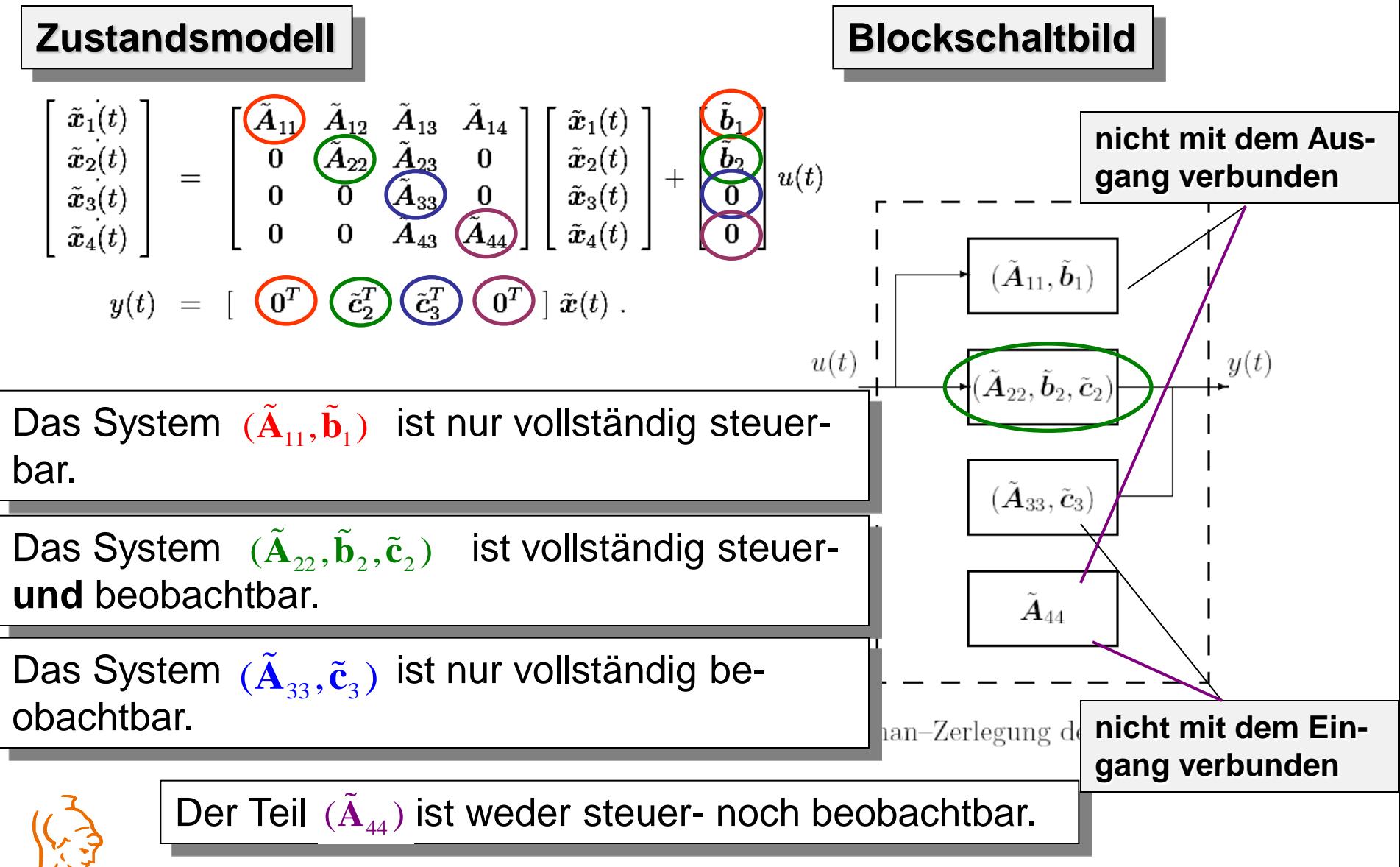

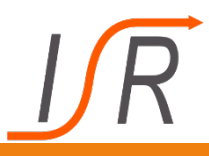

## **Alleine der vollständig steuerbare und beobachtbare Systemteil**   $(\tilde{\mathbf{A}}_{22}, \tilde{\mathbf{b}}_2, \tilde{\mathbf{c}}_2)$  wird durch die Übertragungsfunktion

$$
G(s) = c^{T}[sI - A]^{-1}b = c^{T} \frac{{\rm adj}(sI - A)}{|sI - A|}b = \frac{Z(s)}{N(s)}
$$

**beschrieben.**

**Nur für ein vollständig steuer– und beobachtbares System (A, b, c) ist die Zahl der Pole von** *G*(*s*)**, d. h. der Grad des Nennerpolynoms,**  *N(s)* **gleich der Anzahl der Eigenwerte der Systemmatrix** *A***.**

**Ist das System nicht vollständig steuer– und/oder beobachtbar, dann haben das Zähler– und Nennerpolynom von** *G(s)* **gemeinsame Wurzeln, d. h. durch entsprechende Linearfaktoren kann gekürzt werden.**

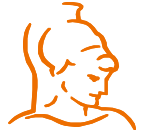

**Damit hat dann das System weniger Pole als Eigenwerte.**

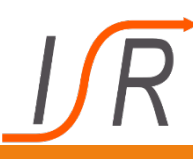

# **Steuerbarkeitsprüfung mit der Matlab-Funktion CTRBF**

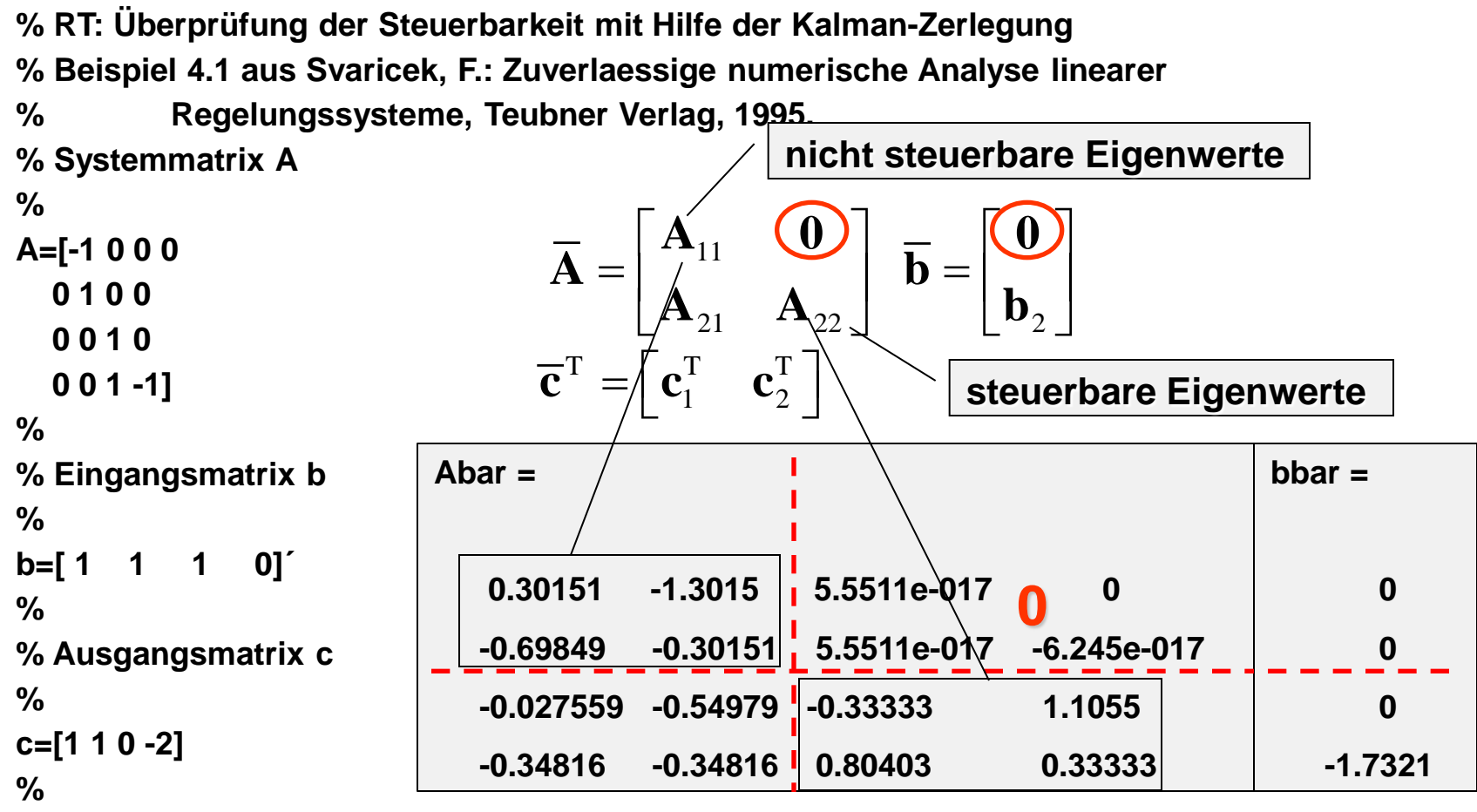

**% Berechnung der Steuerbarkeits-Zerlegung**

**%**

### **[Abar, bbar,cbar, T, k] = ctrbf(A,b,c)**

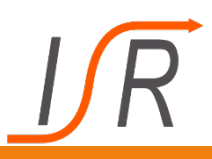

# **Regelungsnormalform**

Definition 3.8 Regelungsnormalform

**Sytemmatrix A<sub>R</sub>** in Frobenius-Form: **Die letzte Zeile enthält die Koeffizienten des charakteristischen Polynoms** 

Ein Eingrößensystem (Bild 3.10) hat regelungskanonische Normalform, wenn das Systemmodell diese Form hat:

 $\dot{\bm{x}}(t) \;\; = \;\; \begin{bmatrix} \;\; 0 & \; 1 & \; 0 & \cdots & \; 0 \ 0 & \; 0 & \; 1 & \cdots & \; 0 \ \vdots & \; \vdots & \; \cdot & \; \cdot & \cdots & \; 1 \ 0 & \; 0 & \; 0 & \cdots & \; 1 \ \hline \hline \hline \hline a_0 & -a_1 & \cdots & \cdots & -a_n \end{bmatrix} \bm{x}(t) + \left[ \begin{array}{c} \;\; 0 \ \; 0 \ \; 1 \end{array} \right] u(t) \quad ,$  $(3.59)$  $b_1$  $b_2 \quad \cdots$  $y(t) =$  $\sqrt{a_0}$  $b_{n-1}$   $x(t)$ **oder abgekürzt**  $\begin{vmatrix} \dot{x}(t) = A_R x(t) + b_R u(t) , \end{vmatrix} y(t) = c_R^T x(t)$  $G(s) = \frac{Z(s)}{N(s)} = \frac{b_0 + b_1s + \dots + b_{n-1}s^{n-1}}{a_0 + a_1s + \dots + a_{n-1}s^{n-1} + s^n} = c_R^T [Is - A_R]^{-1} b_R$ 

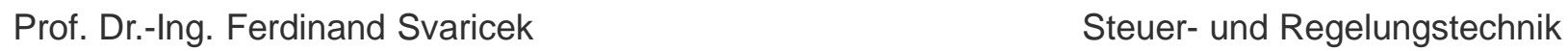

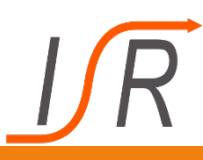

# **Eigenschaften der Regelungsnormalform**

- **Die Regelungsnormalform lässt sich sofort angeben, wenn die Übertragungsfunktion** G(s) **eines dynamischen Systems bekannt ist.**
- **Die Regelungsnormalform existiert dann und nur dann, wenn das System (A,b) vollständig steuerbar ist.**

**Die Regelungsnormalform erhält man durch eine Zustandstransformation**  $\begin{bmatrix} a' & 1 \end{bmatrix}$ 

| $x_R(t)$       | $T_R^{-1}x(t)$ | $q'_sA$        | $A_R$          | $T_R^{-1}AT_R$ |
|----------------|----------------|----------------|----------------|----------------|
| $\mathbf{u}_S$ | $\mathbf{u}_S$ | $\mathbf{u}_S$ | $\mathbf{u}_S$ |                |
| $\mathbf{u}_S$ | $\mathbf{u}_S$ | $\mathbf{u}_S$ | $\mathbf{u}_S$ |                |
| $\mathbf{u}_S$ | $\mathbf{u}_S$ | $\mathbf{u}_S$ | $\mathbf{u}_S$ |                |
| $\mathbf{u}_S$ | $\mathbf{u}_S$ | $\mathbf{u}_S$ | $\mathbf{u}_S$ |                |

\n**Figure:** Dr. -Ing. Ferdinand Svaricek

\n**Example 2**

\n**Example 3**

\n

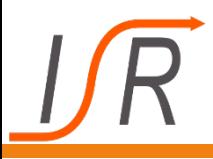

**Normalformen (4)**

### Definition 3.9 Beobachtungsnormalform

Ein Eingrößensystem (Bild 3.10) ist in Beobachtungsnormalform, wenn das Zustandsraummodell  $(A_B, b_B, c_B)$  die Form

$$
\dot{\mathbf{x}}_{B}(t) = \begin{bmatrix} 0 & 0 & \cdots & \cdots & 0 & -a_{1} \\ 1 & 0 & \cdots & \cdots & 0 & -a_{1} \\ 0 & 1 & 0 & \cdots & 0 & \vdots \\ \vdots & 0 & \ddots & \ddots & \vdots & \vdots \\ 0 & 0 & \cdots & 0 & 1 & -a_{n-1} \\ 0 & 0 & \cdots & 0 & 1 & -a_{n-1} \end{bmatrix} \mathbf{x}_{B}(t) + \begin{bmatrix} b_{0} \\ b_{1} \\ \vdots \\ b_{n-2} \\ b_{n-1} \end{bmatrix} u(t)
$$
\n
$$
y(t) = \begin{bmatrix} 0 & 0 & \cdots & \cdots & 0 \\ 0 & 0 & \cdots & 0 & 1 \end{bmatrix} \mathbf{x}_{B}(t) + \begin{bmatrix} b_{0} \\ b_{1} \\ \vdots \\ b_{n-1} \end{bmatrix} u(t)
$$
\n
$$
\mathbf{A}_{B} = \mathbf{A}_{R}^{T}
$$
\n
$$
\mathbf{A}_{B} = \mathbf{A}_{R}^{T}
$$
\n
$$
\mathbf{b}_{B} = \mathbf{c}_{R}
$$
\n
$$
\mathbf{c}_{B}^{T} = \mathbf{b}_{R}^{T}
$$
\n
$$
\mathbf{c}_{B}^{T} = \mathbf{b}_{R}^{T}
$$
\n
$$
(3.70)
$$
\n
$$
\mathbf{D} \mathbf{u} = \mathbf{Z} \mathbf{u} \mathbf{x}
$$

hat.

mit

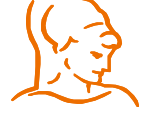